# TABLE OF CONTENTS

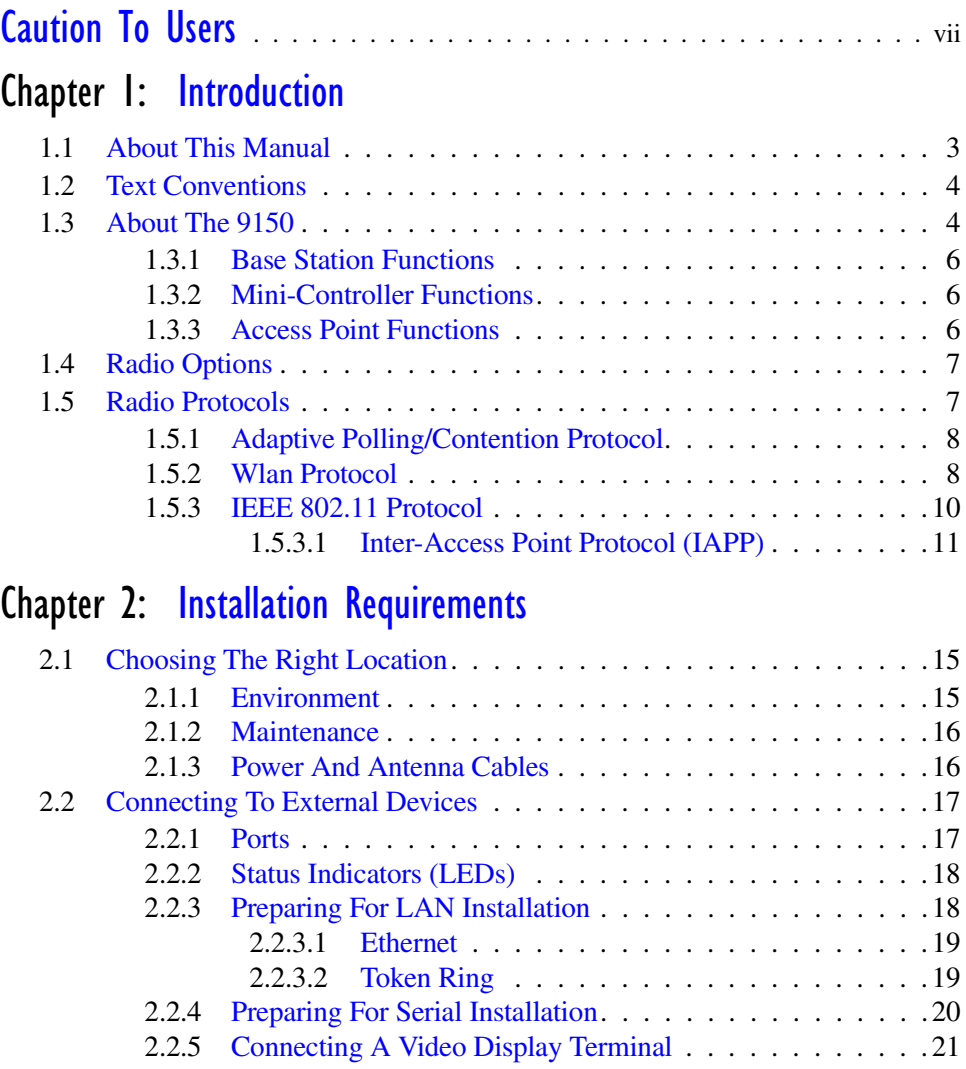

2.3 Changing The Configuration With A Web Browser . . . . . . . . . . . . 21

# Chapter 3: 9150 Main Configuration

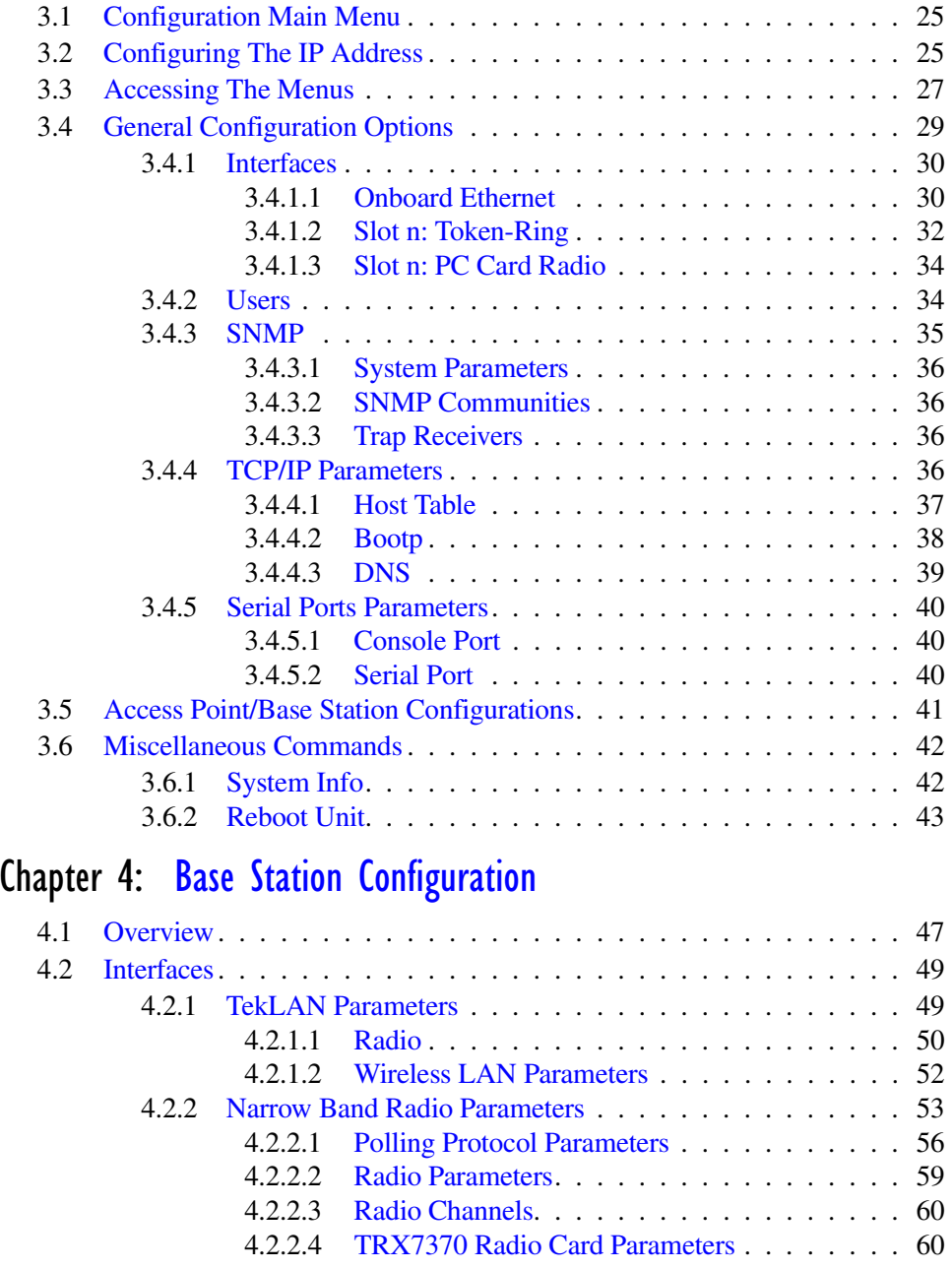

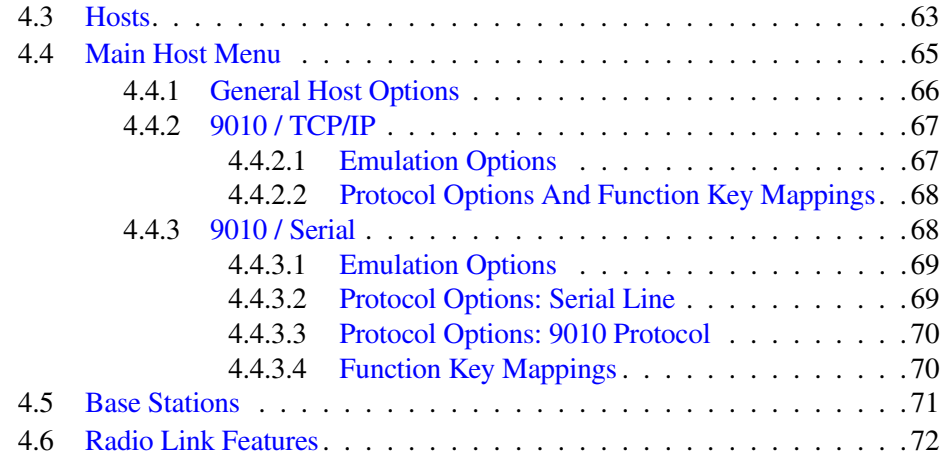

## Chapter 5: Mini-Controller Configuration

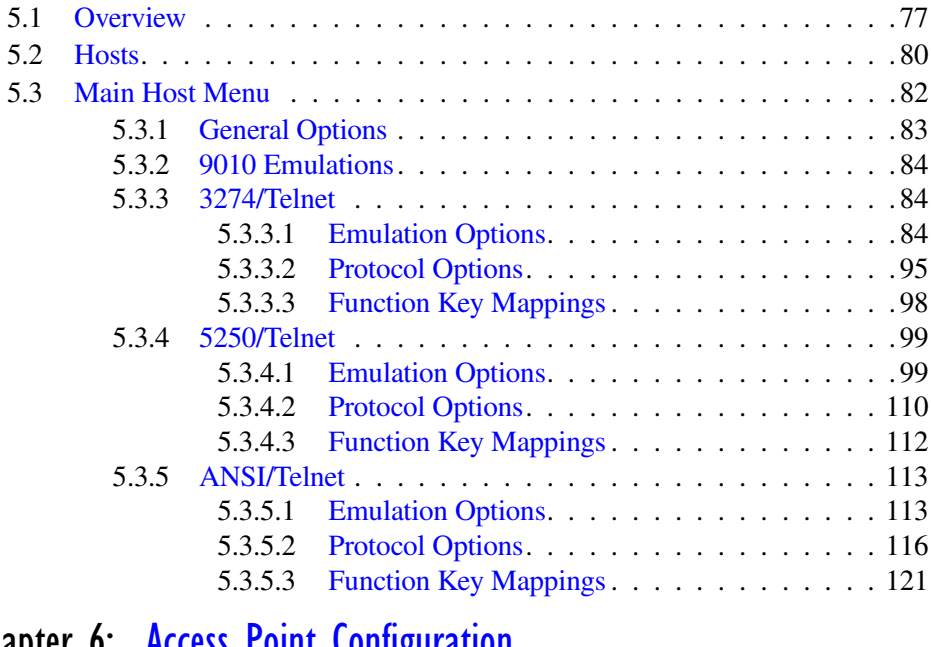

## Chapter 6: Access Point Configuration

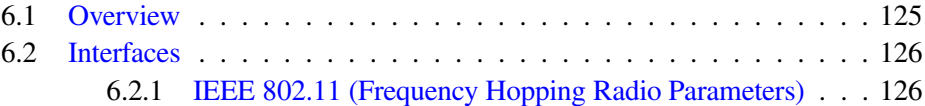

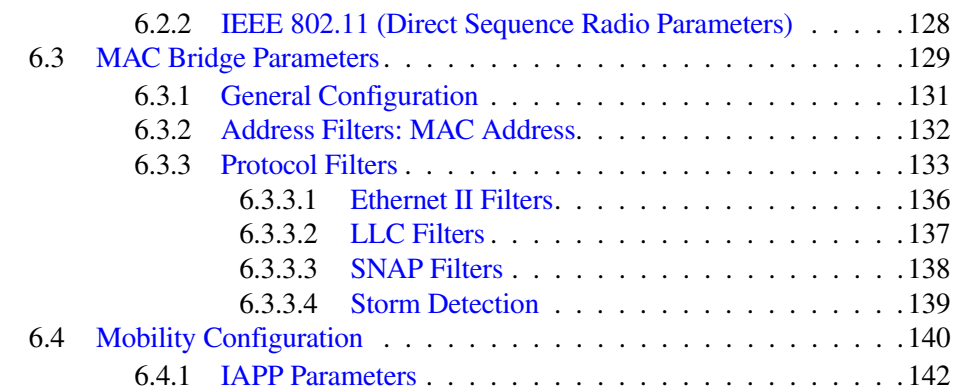

## Chapter 7: Specifications

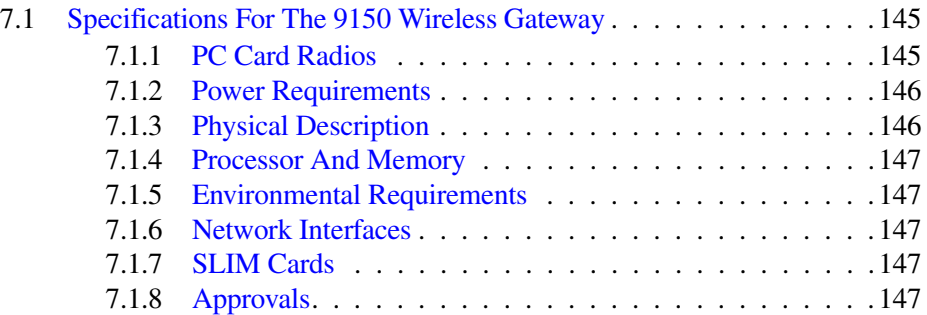

# Appendices

### Appendix A: Port Pinouts And Cable Diagrams

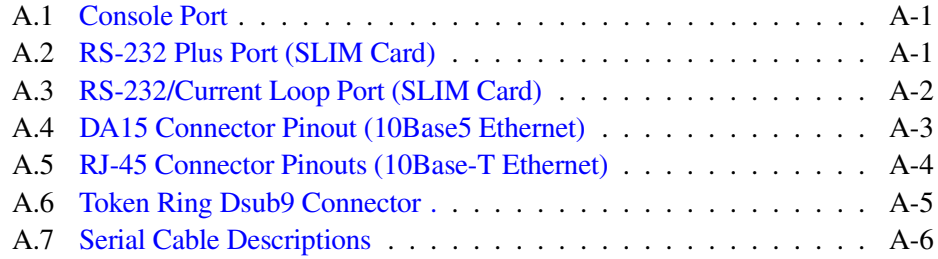

## Appendix B: MAC Bridge Protocol Filters and OUIs

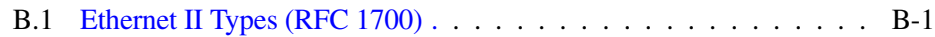

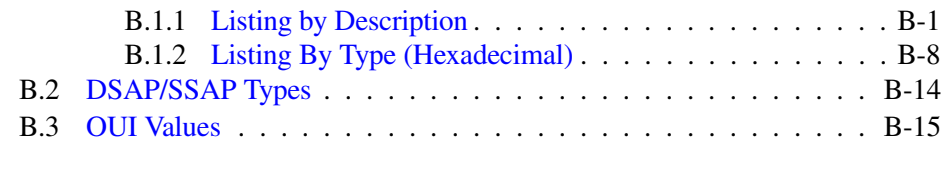

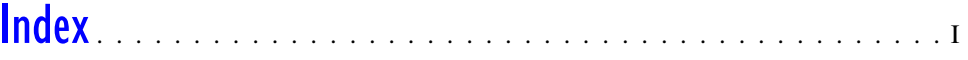